**Gültig ab: 01.01.2015**

# **Datensatzbeschreibung**

# **für die Datenübermittlung/ -übertragung des Beitragsnachweises für die versicherungspflichtigen Mitglieder**

# **von der Künstlersozialkasse**

# **an das Bundesversicherungsamt (BVA) bzw. die Datenannahmestellen der Krankenkassen**

# **Erläuterungen**

#### **1. Gültigkeit**

Die Datensatzbeschreibung ist gültig ab 01.01.2015 und gilt auch für den Nachweis von Zeiträumen vor dem 01.01.2015.

#### **2. Laufende Dateifolgenummer**

Die Künstlersozialkasse (im Folgenden KSK genannt) erstellt für den Nachweis der abzuführenden Kranken- und Pflegeversicherungsbeiträge jeweils getrennte Datensätze mit separaten Vor- bzw. Nachlaufsätzen. Die laufende Dateifolgenummer ist insgesamt für beide Sozialversicherungszweige mit "000001" beginnend aufsteigend zu bilden.

#### **3. Fehlerverfahren**

Ein elektronisches Fehlerverfahren ist zurzeit nicht vorgesehen. Von der Dokumentation eines Fehlerkatalogs (siehe Nr. 5 der Datensatzbeschreibung) wurde daher abgesehen. Der Datenbaustein Fehler (siehe Nr. 3.1 der Datensatzbeschreibung) ist nicht anzuwenden. Die Stellen 411-415 des Datensatzes Kommunikation hat die KSK mit "Blank" zu füllen (im Datensatz grau unterlegt).

#### **4. Unterschiedliche Beitragssätze**

Sofern die KSK für den Nachweis der Kranken- und Pflegeversicherungsbeiträge der einzelnen Verfahrensmerkmale unterschiedliche Beitragssätze zu berücksichtigen haben, werden separate Datensätze erstellt.

#### **5. Betriebsnummer**

Sofern im Datensatz eine Betriebsnummer angegeben wird, ist als letzte Ziffer der Betriebsnummer sowohl die nach dem Modulo-10-Verfahren errechnete Prüfziffer als auch die letzte Stelle aus der Summe von Prüfziffer und der Konstanten 5 zulässig.

**Prüfungen des Vorlaufsatzes, des Datensatzes DSKS und des Nachlaufsatzes (bei der KSK und den Sozialversicherungsträgern/BVA)** 

### **1 VOSZ - Vorlaufsatz**

- an = alphanumerisches Feld, linksbündig mit nachfolgenden Leerzeichen; Grundstellung = Leerzeichen
- n = numerisches Feld, rechtsbündig mit führenden Nullen; Grundstellung = Null K = Pflichtangabe, soweit bekannt  $k =$  Kannangabe
- $K =$  Pflichtangabe, soweit bekannt
- 
- $M =$  Mussangabe m = Mussangabe unter Bedingungen

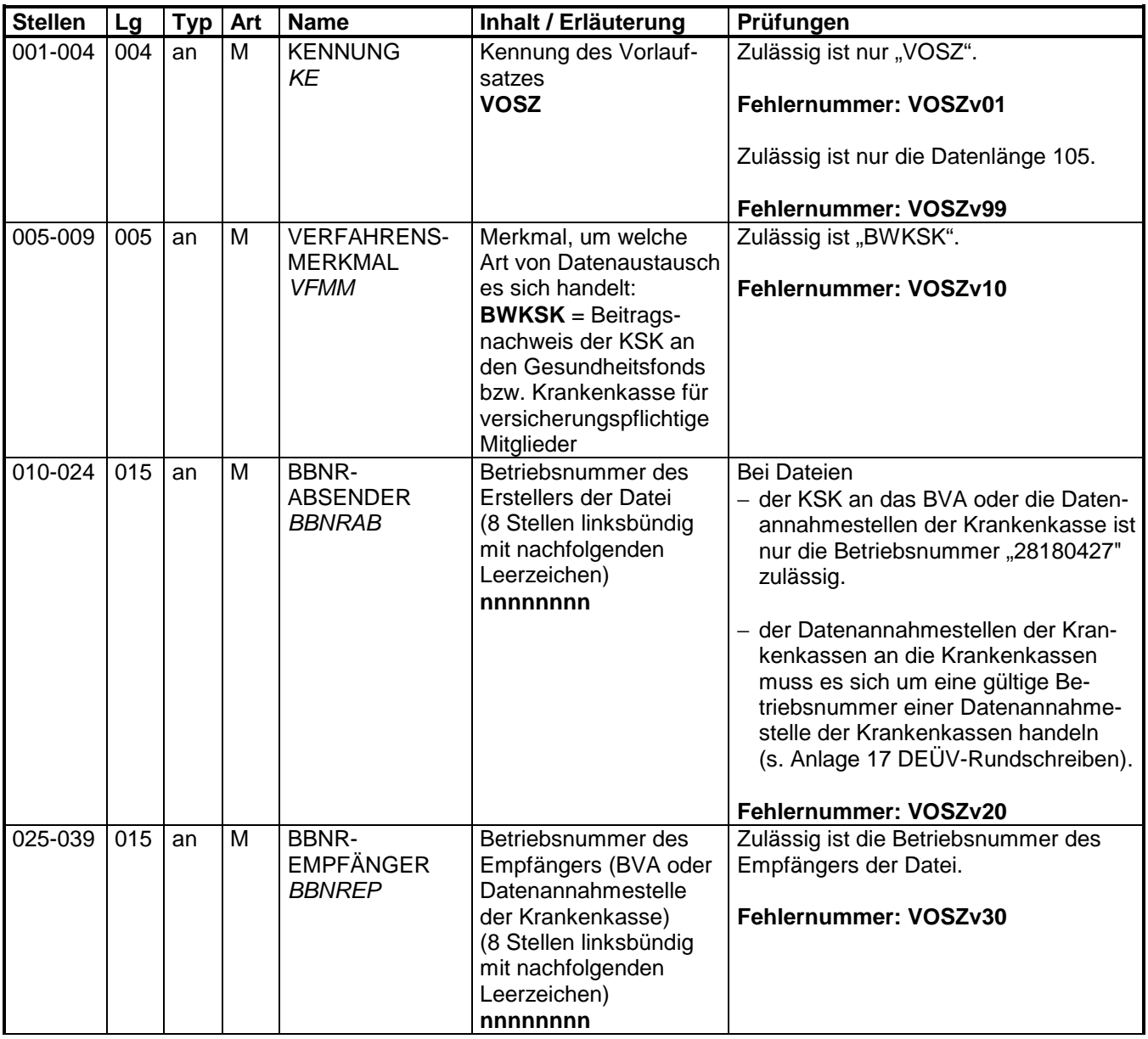

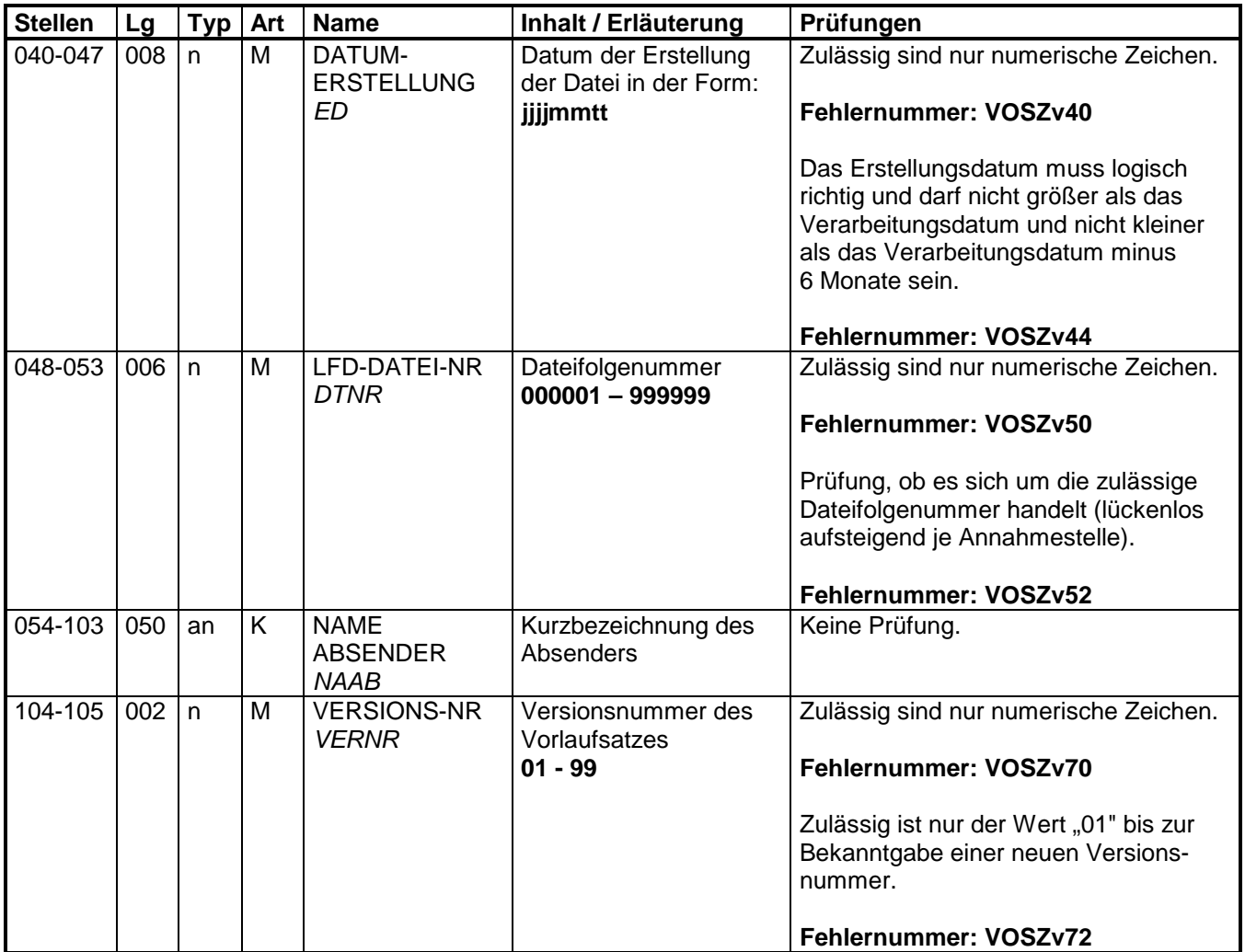

## **2 Datensatz: DSKO – Datensatz Kommunikation**

- an = alphanumerisches Feld, linksbündig mit nachfolgenden Leerzeichen; Grundstellung = Leerzeichen<br>numerisches Feld, rechtsbüng
- n = numerisches Feld, rechtsbündig mit führenden Nullen; Grundstellung = Null K = Pflichtangabe, soweit bekannt  $k =$  Kannangabe
- $K =$  Pflichtangabe, soweit bekannt<br>M = Mussangabe
- 

- 
- $M$ ussangabe m = Mussangabe unter Bedingungen

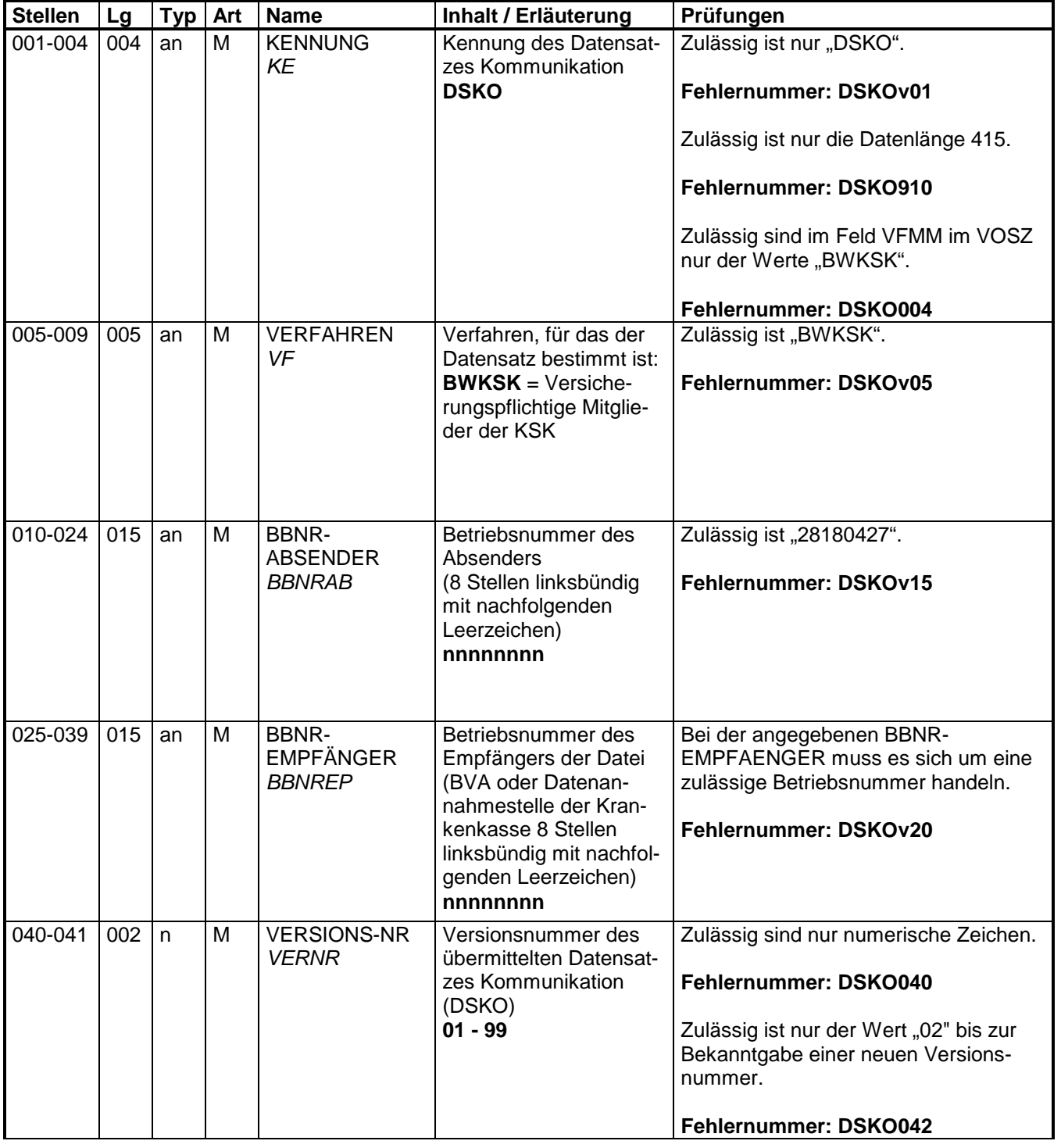

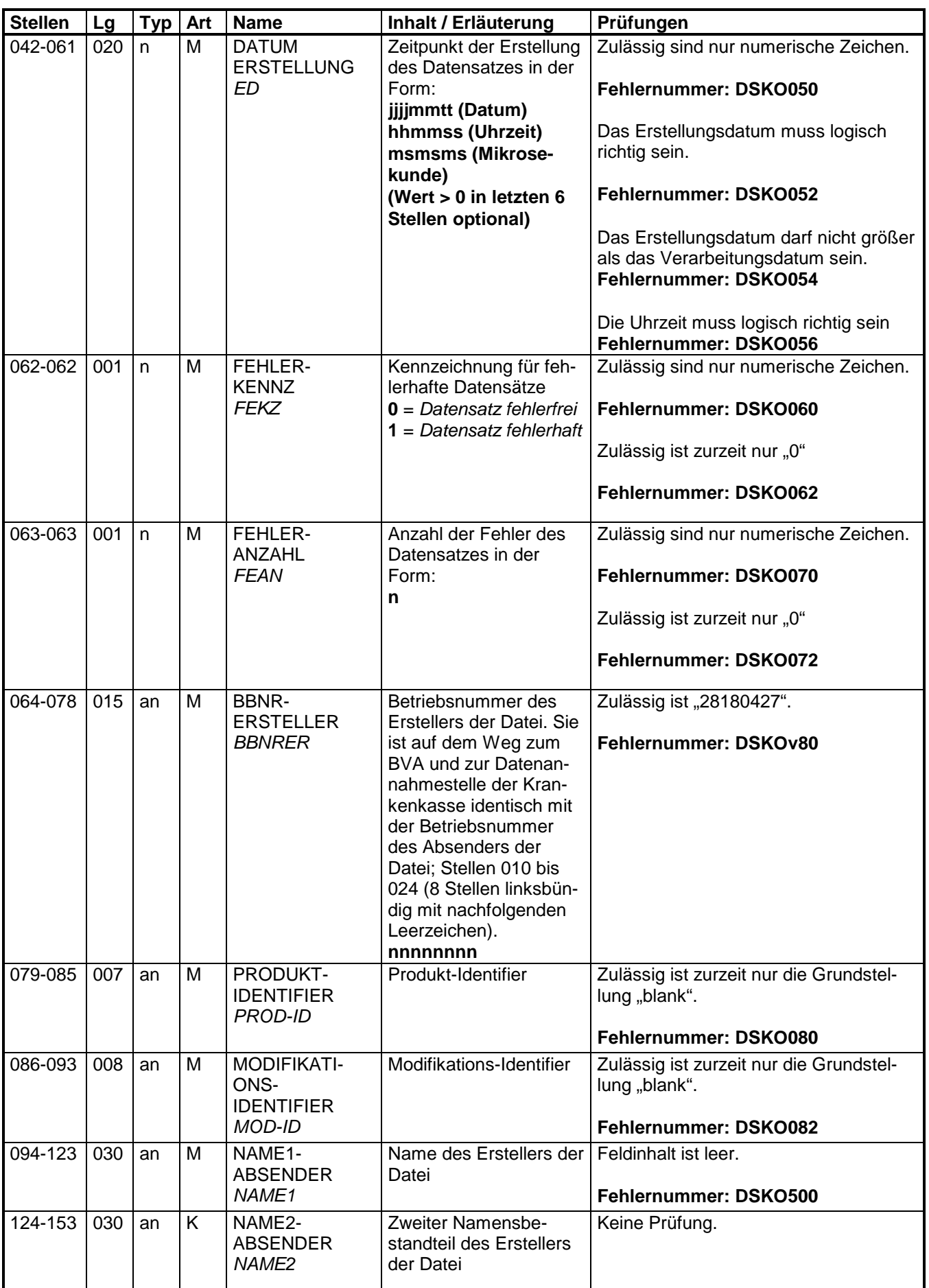

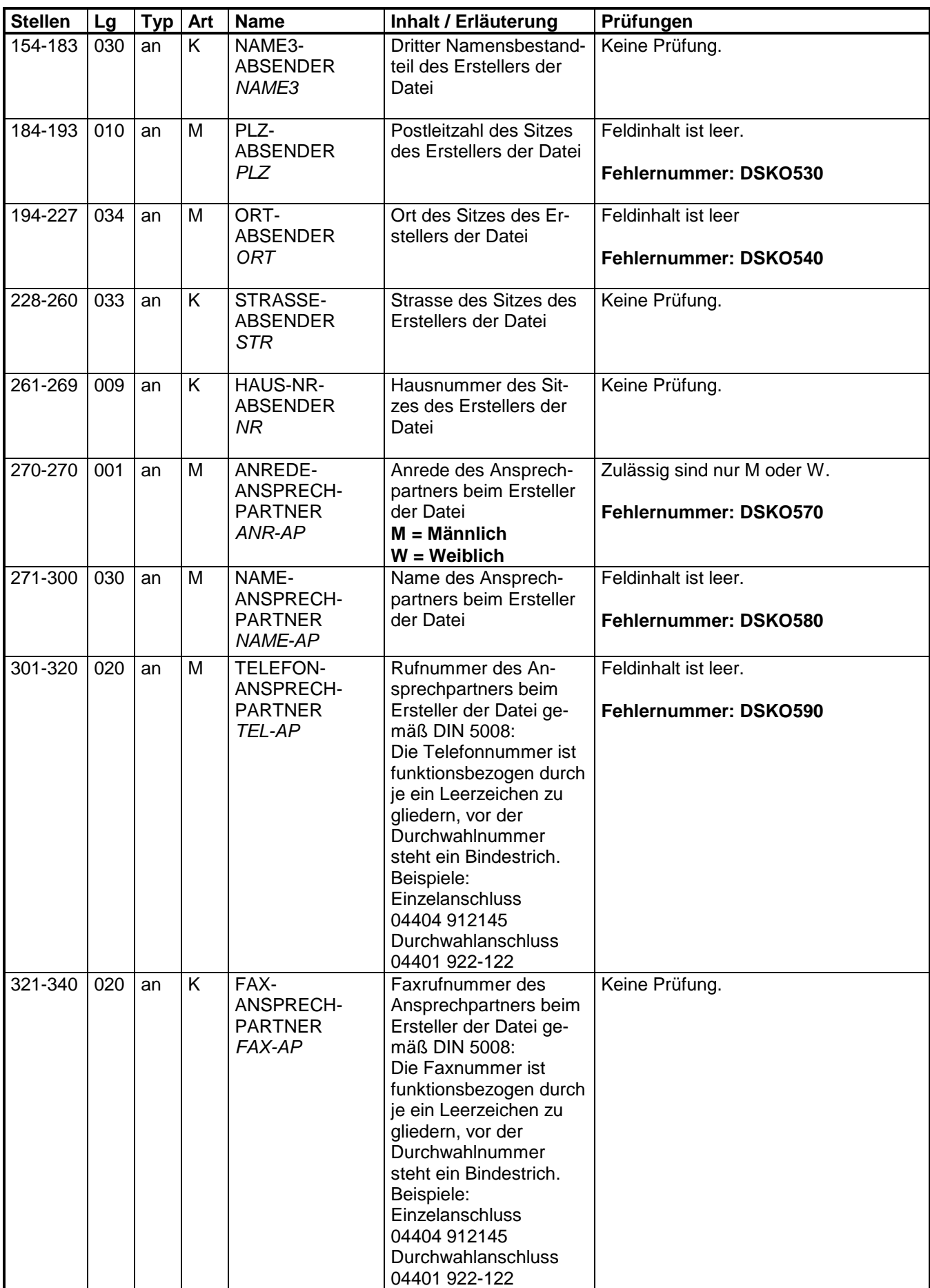

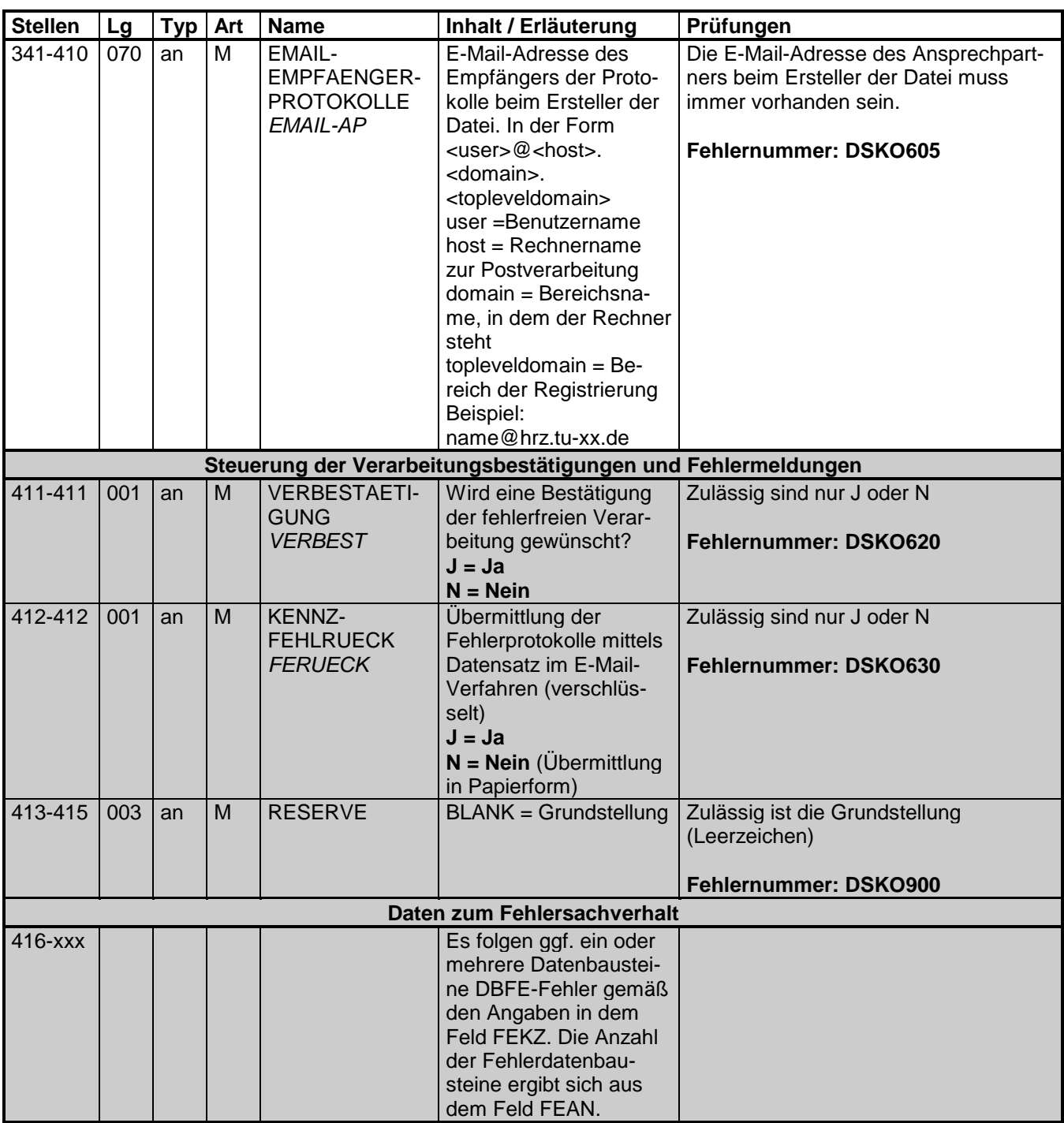

# **3 Datensatz: DSKS - Datensatz Beitragsnachweis der KSK**

- an = alphanumerisches Feld, linksbündig mit nachfolgenden Leerzeichen; Grundstellung = Leerzeichen
- n = numerisches Feld, rechtsbündig mit führenden Nullen; Grundstellung = Null
- K = Pflichtangabe, soweit bekannt  $k =$  Kannangabe M = Mussangabe
	-

- 
- Mussangabe m = Mussangabe unter Bedingungen

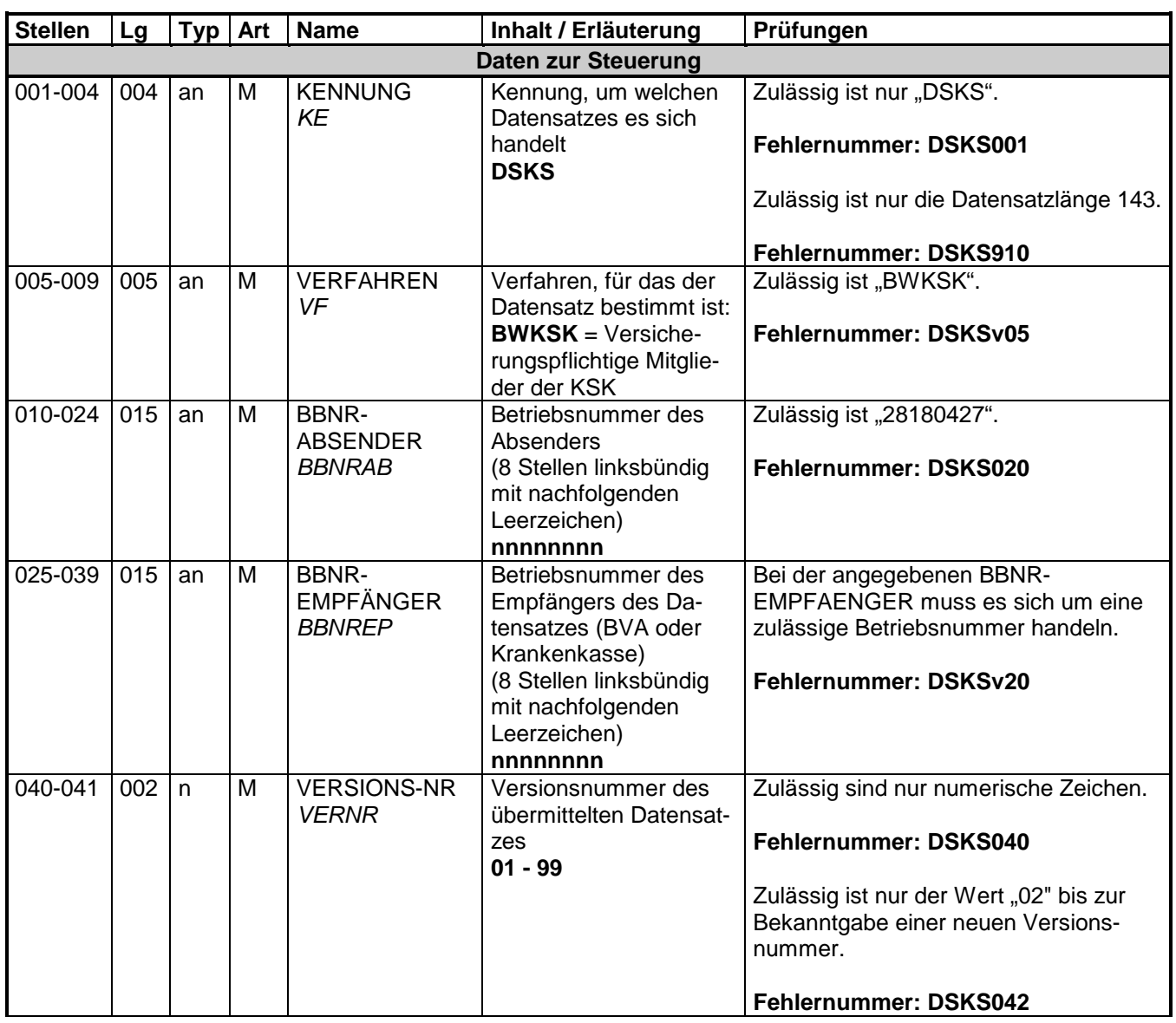

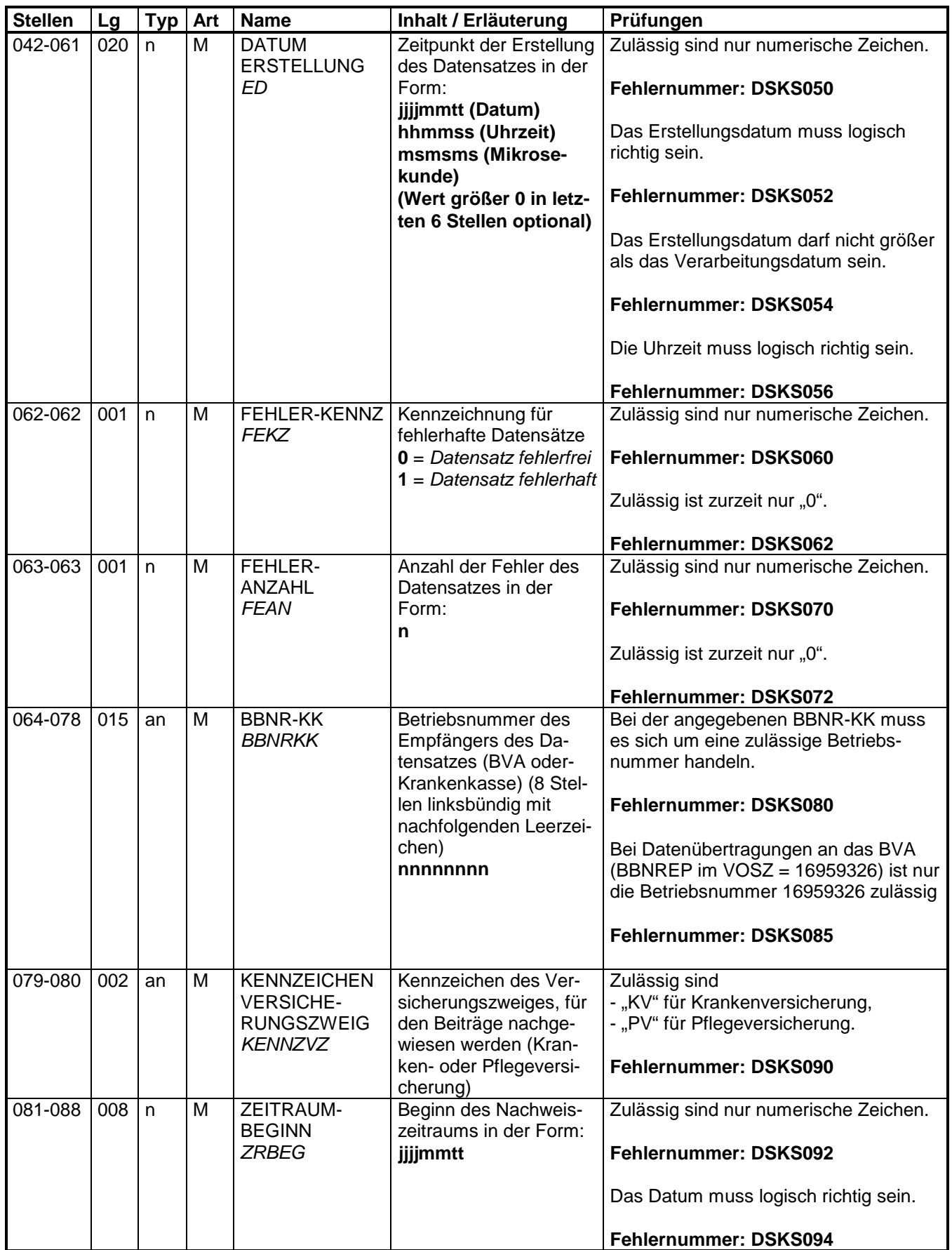

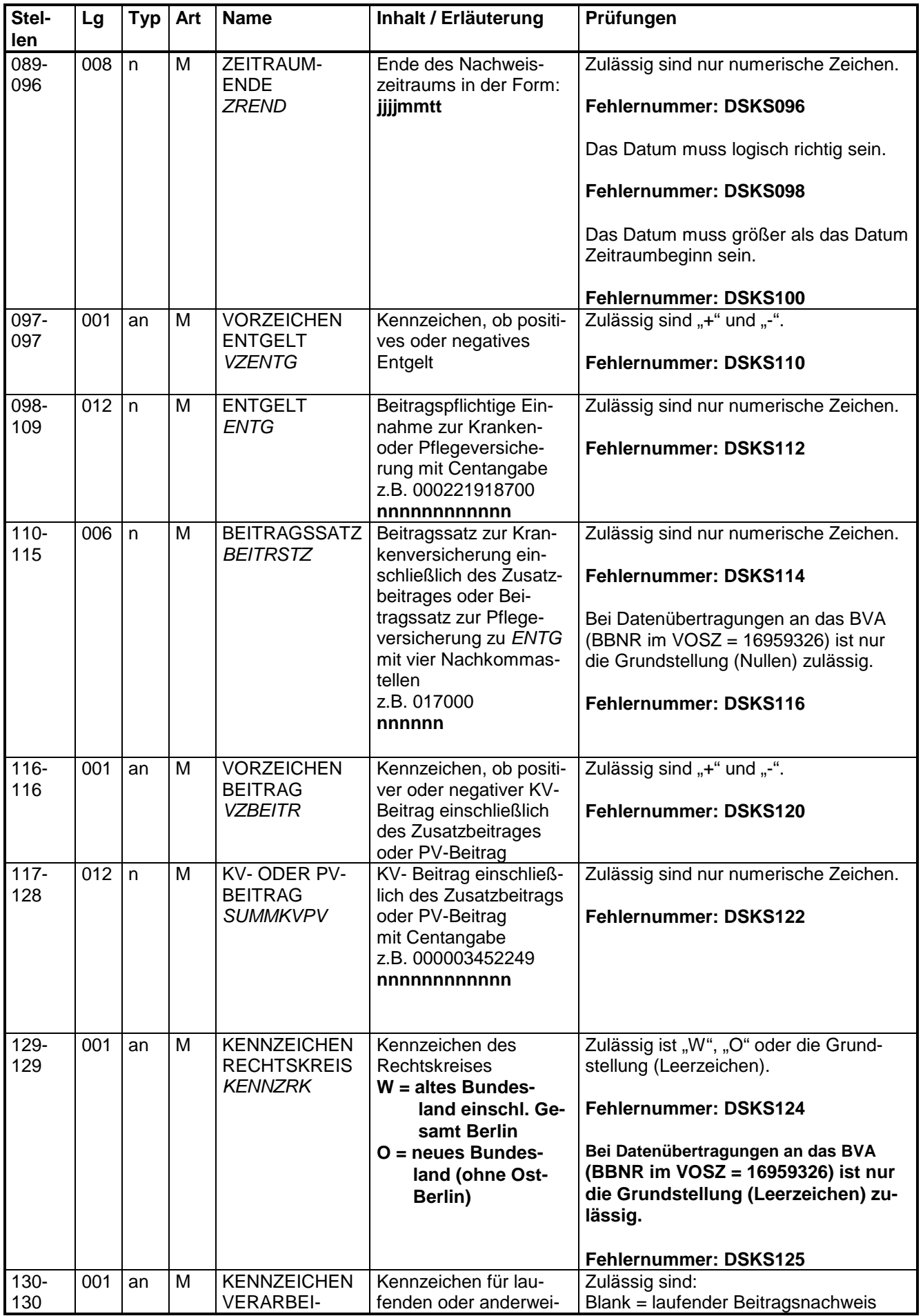

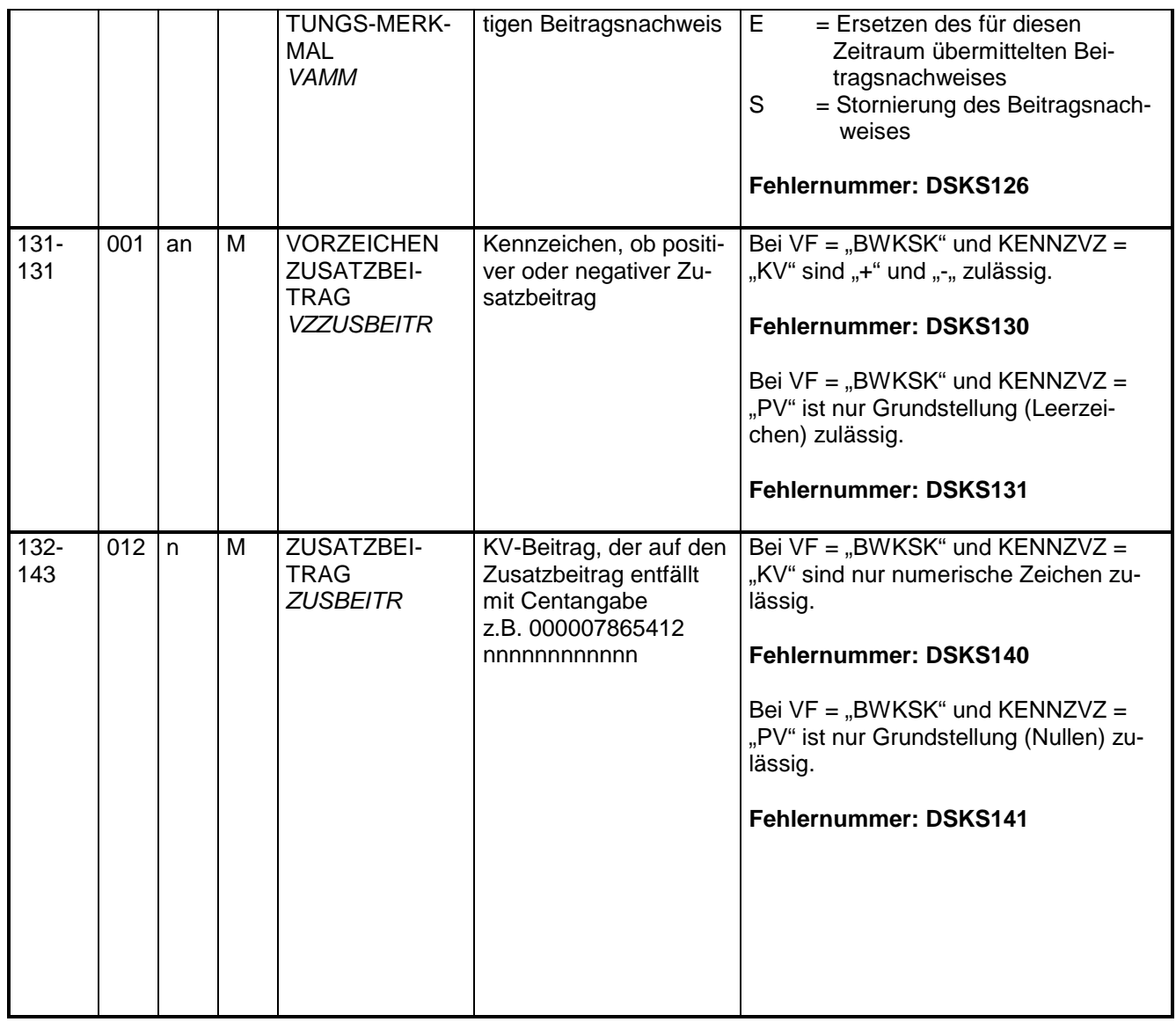

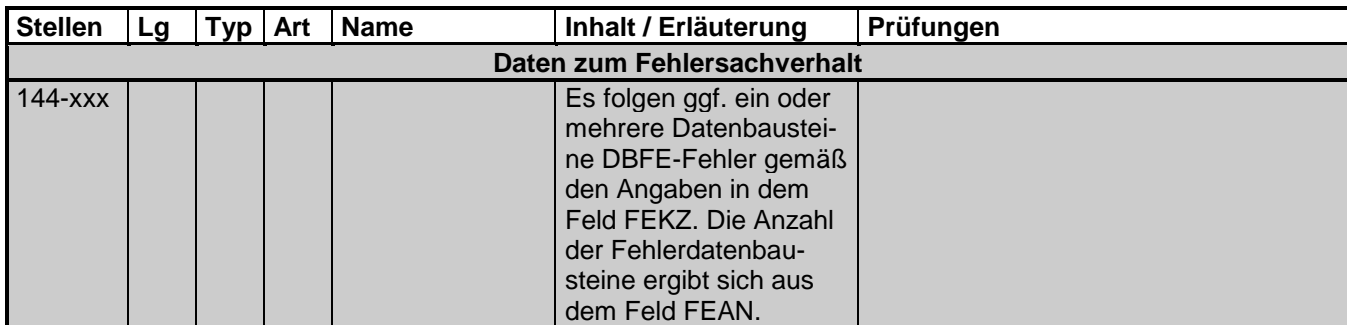

## **3.1 Datenbaustein: DBFE - Fehler**

- an = alphanumerisches Feld, linksbündig mit nachfolgenden Leerzeichen; Grundstellung = Leerzeichen
- n = numerisches Feld, rechtsbündig mit führenden Nullen; Grundstellung = Null
- K = Pflichtangabe, soweit bekannt  $k =$  Kannangabe M = Mussangabe
	-

- 
- 
- $Mussangabe$   $m = Mussangabe$  unter Bedingungen

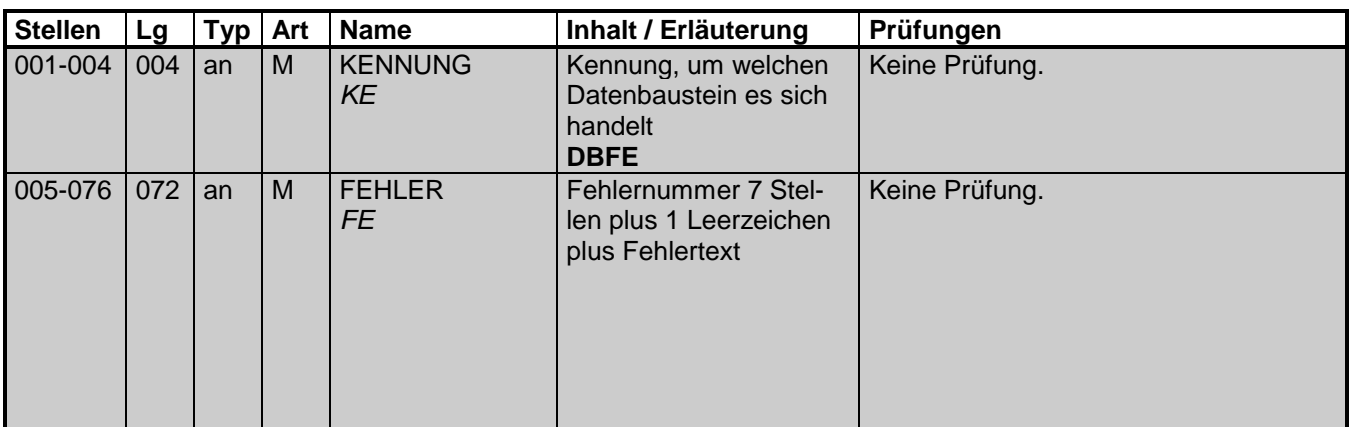

## **4 NCSZ - Nachlaufsatz**

- an = alphanumerisches Feld, linksbündig mit nachfolgenden Leerzeichen; Grundstellung = Leerzeichen
- n = numerisches Feld, rechtsbündig mit führenden Nullen; Grundstellung = Null
- K = Pflichtangabe, soweit bekannt  $k =$  Kannangabe M = Mussangabe
	-

- 
- $M$ ussangabe m = Mussangabe unter Bedingungen

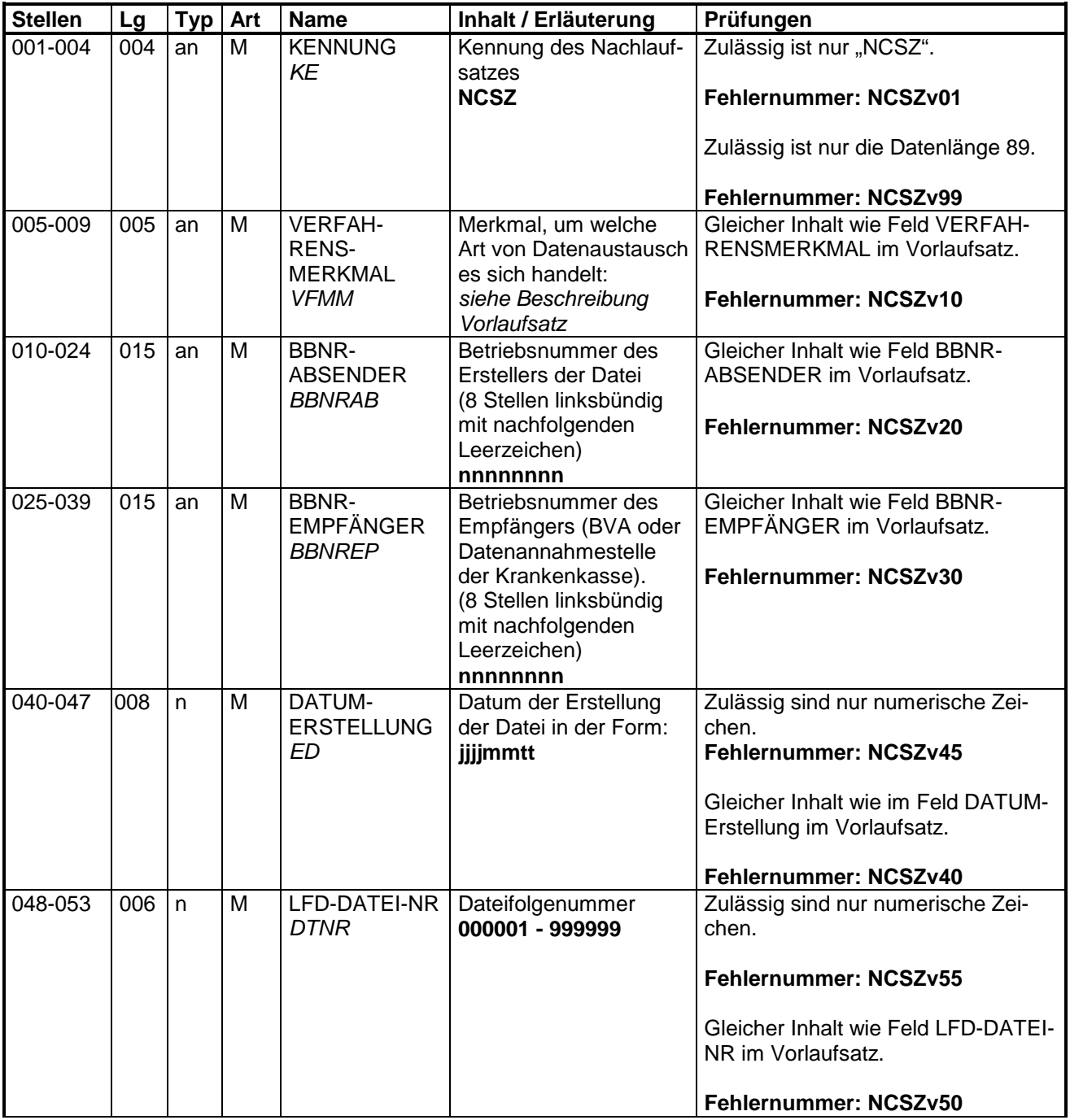

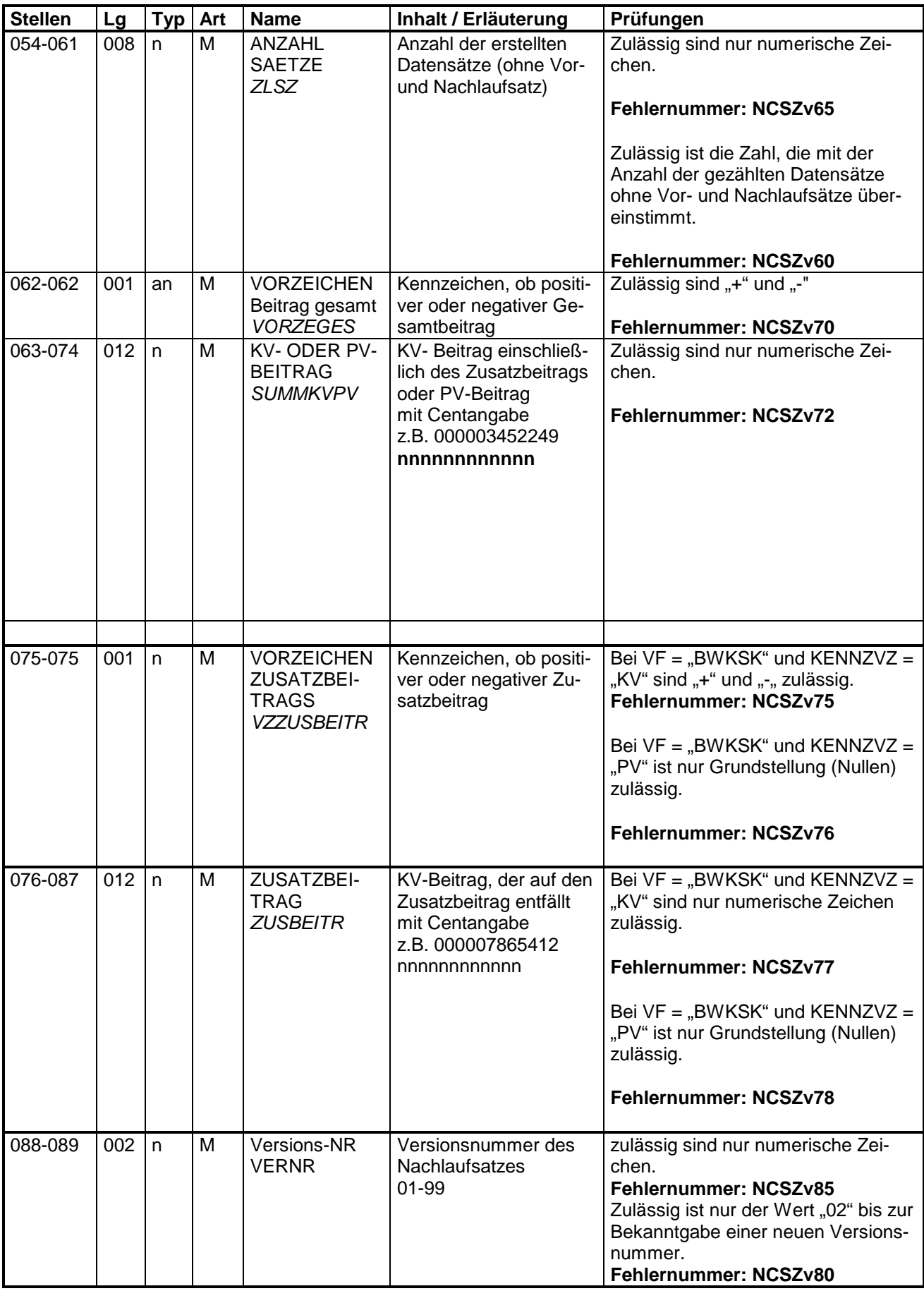

**5 Fehlerkatalog** 

Nicht besetzt.